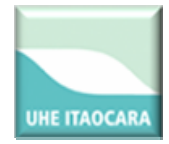

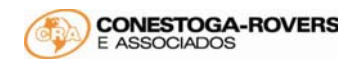

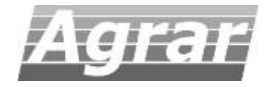

## Programa de Pré‐Monitoramento da Ictiofauna – Ictioplâncton

### UHE Itaocara

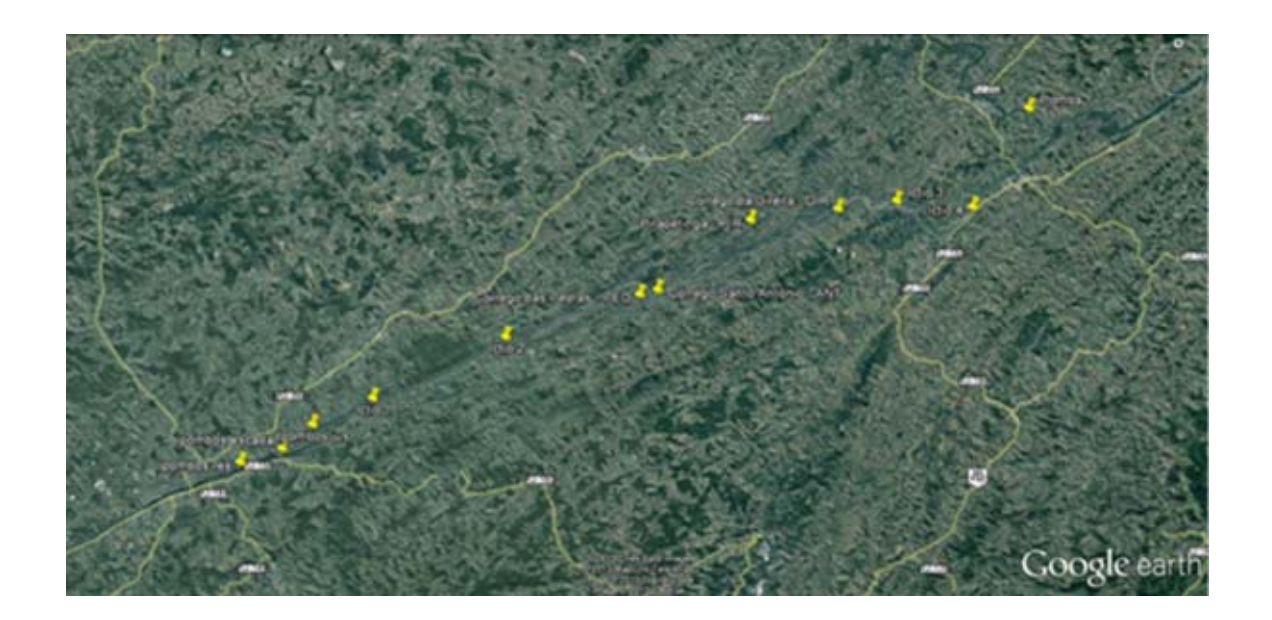

# Relatório 3ª Campanha Março 2013

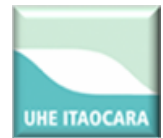

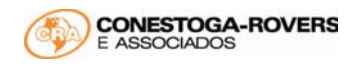

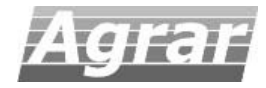

### ÍNDICE

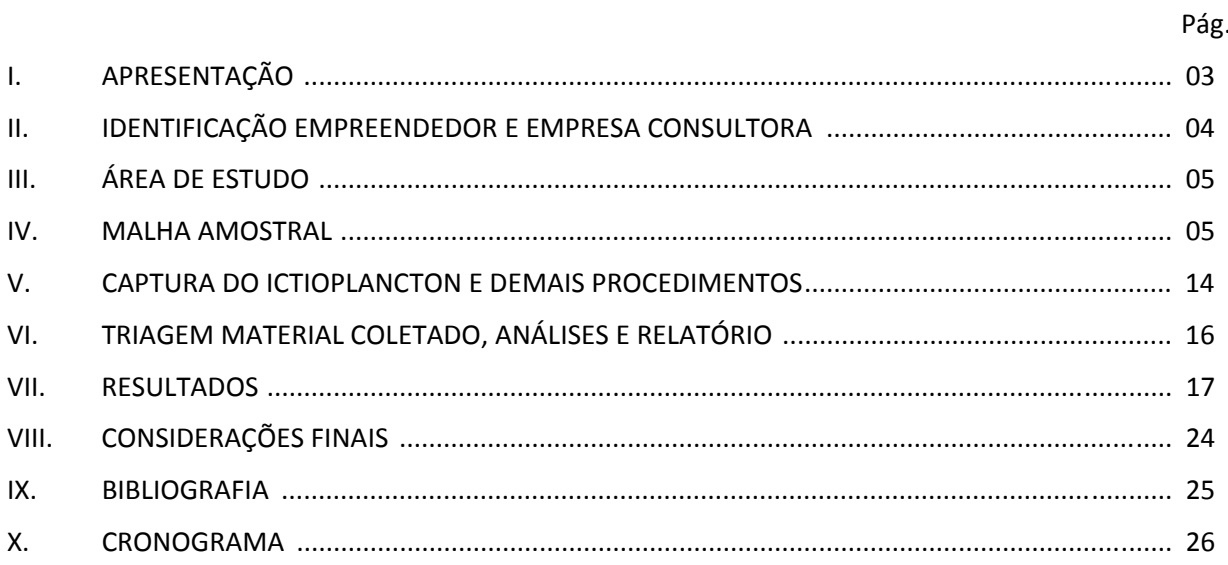

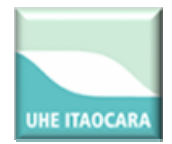

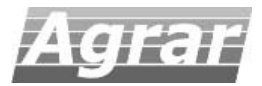

#### **I. APRESENTAÇÃO**

A Bacia do Rio Paraíba do Sul é uma das mais estudadas do Brasil, alvo de amostragens ictiológicas desde o final do século XIX. Contudo, a produção de trabalhos sobre a ictiofauna da bacia aumentou significativamente a partir da década de 1970. Destacam‐se os trabalhos de BRITSKI (1972), NUNANN et al. (1983), ARAÚJO (1983), ARAÚJO (1985; 1996), COSTA (1994), BIZERRIL (1994, 1995a, 1995b, 1996, 1999), BIZERRIL & PRIMO (2001), TEIXEIRA et al. (2005) etc. A maioria deles são levantamentos taxonômicos, com algumas abordagens sobre a distribuição, reprodução e interação da ictiofauna com fatores bióticos e abióticos do sistema.

BIZERRIL & PRIMO (2001) citam que a Bacia do Rio Paraíba do Sul possui mais de 160 espécies de peixes. Segundo os autores, a bacia se destaca dentro da unidade ictiogeográfica do sudeste brasileiro (*sensu* BIZERRIL, 1994 e BRITSKI, 1994) por exibir alta biodiversidade, representando, provavelmente, a área com maior riqueza ictiofaunística deste local.

Apesar da sua importância ecológica, a bacia possui muitos problemas de conservação da biodiversidade. Em meados do século XX, iniciou‐se um período de grande industrialização do Vale do Paraíba, tanto no trecho paulista (em especial de São José dos Campos a Guaratinguetá) quanto na parte fluminense (após a implantação da Companhia Siderúrgica Nacional, em Volta Redonda). A partir daí, o estabelecimento de várias indústrias na região tem contribuído para a degradação ambiental dos rios até os dias atuais.

O rio Paraíba do Sul sofre influência de outras atividades antrópicas existentes no Vale, tanto no que diz respeito a captação de água e lançamento de esgoto doméstico, quanto a agropecuária, que causa remoção da mata ciliar. A bacia também tem sido afetada pela implantação de barragens de vários empreendimentos hidrelétricos na região.

Tendo em vista a necessidade de conservação da biodiversidade deste ecossistema, o Pré‐Monitoramento da ictiofauna neste trecho do Paraíba do Sul mostra‐se essencial para identificar as respostas ambientais dos possíveis impactos causados pela instalação e operação da UHE Itaocara, além de fornecer subsídios para regulamentação dos usos dos recursos hídricos, possibilitando o desenvolvimento de medidas mitigadoras.

Este relatório apresenta as atividades realizadas na terceira campanha de campo (chuvosa) do Programa de Pré‐Monitoramento da Ictiofauna na AID da UHE Itaocara, realizada entre os dias 6 e 13 de março de 2013.

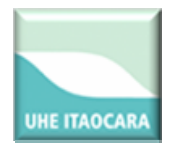

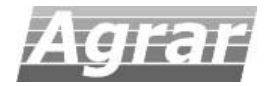

#### **II. IDENTIFICAÇÃO EMPREENDEDOR E EMPRESA CONSULTORA**

#### **II.1. EMPREENDEDOR**

**Nome e/ou razão social:** Consórcio UHE Itaocara **CNPJ**: 10.532.493/0001‐64 **Número de inscrição no Cadastro Técnico Federal (CTF):** 5.240.652 **Endereço completo:** Av. Marechal Floriano, 168, 2º andar, Corredor D, Centro, Rio de Janeiro – RJ, Cep 20.080‐002 **Telefone e fax:** 21. 2211‐2607 / 21. 2211‐8457

#### **II.2. EMPRESA CONSULTORA**

**Nome e/ou razão social:** AGRAR Consultoria e Estudos Técnicos S/C Ltda.

**CNPJ**: 35.795.210/0001‐06

**Número de inscrição no Cadastro Técnico Federal (CTF):** 200.679

**Endereço completo:** Rua México, 31‐D, sala 703, Centro. Rio de Janeiro, RJ. 20.031‐144 **Telefone e fax:**

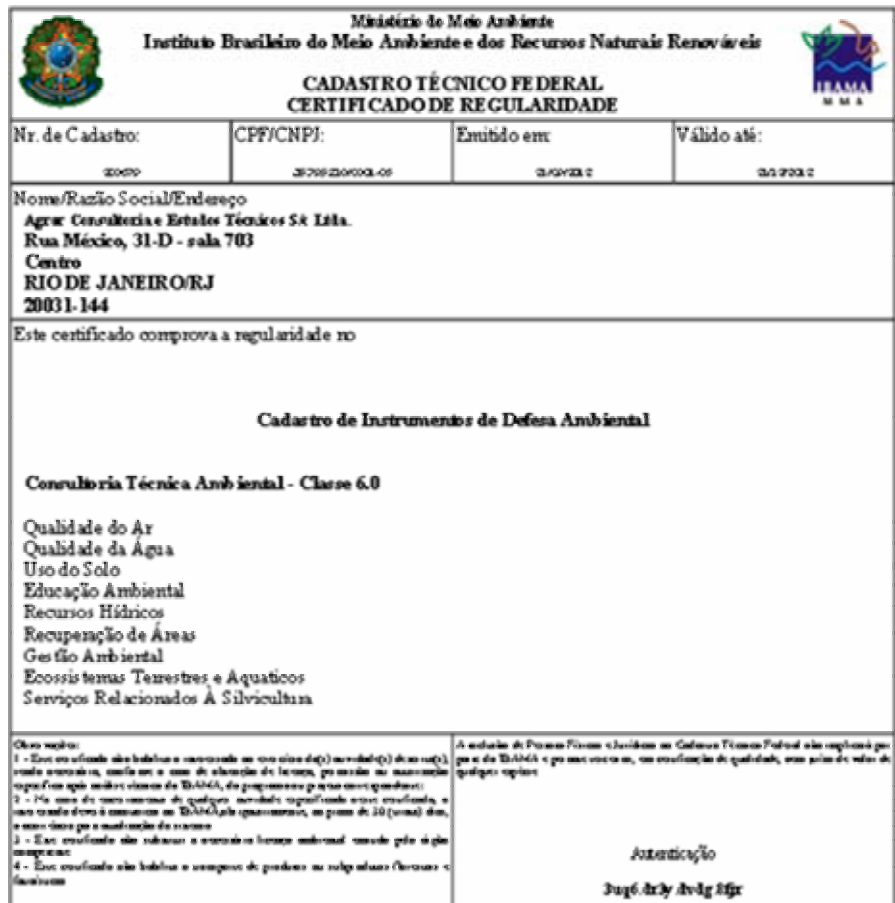

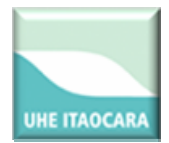

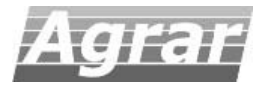

#### **III. ÁREA DE ESTUDO**

Os estudos foram desenvolvidos na área de influência da UHE Itaocara, no baixo Paraíba‐do‐Sul, divisa de Minas Gerais e Rio de Janeiro, nos municípios de Itaocara, Carmo, Cantagalo, Aperibé, Estrela Dalva, Pirapetinga, Volta Grande e Santo Antônio de Pádua.

#### **IV. MALHA AMOSTRAL**

Foram selecionados 12 pontos de amostragem do Programa de Monitoramento da Ictiofauna para a fase pré‐obras na área de influência da UHE Itaocara. Os locais a serem amostrados estão dispostos nas regiões abaixo:

- Reservatório da UHE Ilha dos Pombos;
- A jusante do reservatório da UHE Ilha dos Pombos;
- A jusante do reservatório da UHE Itaocara;
- No reservatório da UHE Itaocara;
- A montante do reservatório da UHE Itaocara.
- Em tributários a montante e a jusante da UHE Itaocara (atendimento ao Protocolo Mínimo);
- Na foz do rio Pomba.

Essas localidades estão em conformidade com as estações amostrais utilizadas para a elaboração do EIA, com o Programa de Monitoramento Limnológico e da Qualidade da Água, atendendo a condicionante 2.11 da LP nº. 428/2011, os parâmetros do Protocolo Mínimo de Monitoramento da Fauna Aquática em Empreendimentos Hidrelétricos na bacia do rio Paraíba do Sul e as metas do PAN Paraíba do Sul (ICMBIO).

Como maneira de melhor estabelecer o monitoramento e quantificar a eficiência de escadas de peixes no rio Paraíba do Sul deverão ser implantados ainda pontos de amostragens no entorno da escada de peixes da UHE Ilha dos Pombos. Para manter a uniformidade entre as amostragens feitas no EIA e as futuras amostragens, deverão ser considerados os pontos apresentados no quadro a seguir. Considerar o ponto Ic2 como 7.581.514,00/ 747.395,00.

O balde foi usado nos três horários. As amostragens ocorreram nos horários correspondentes. Geralmente as fotos são tiradas no final do processo, após a coleta, fixação, arrumação do equipamento etc.

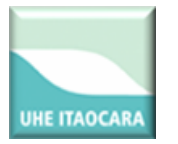

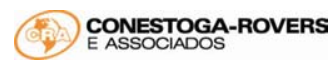

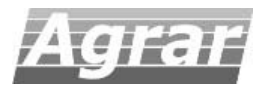

#### **Tabela I. Áreas de amostragem do Programa de Pré‐Monitoramento da UHE Itaocara.**

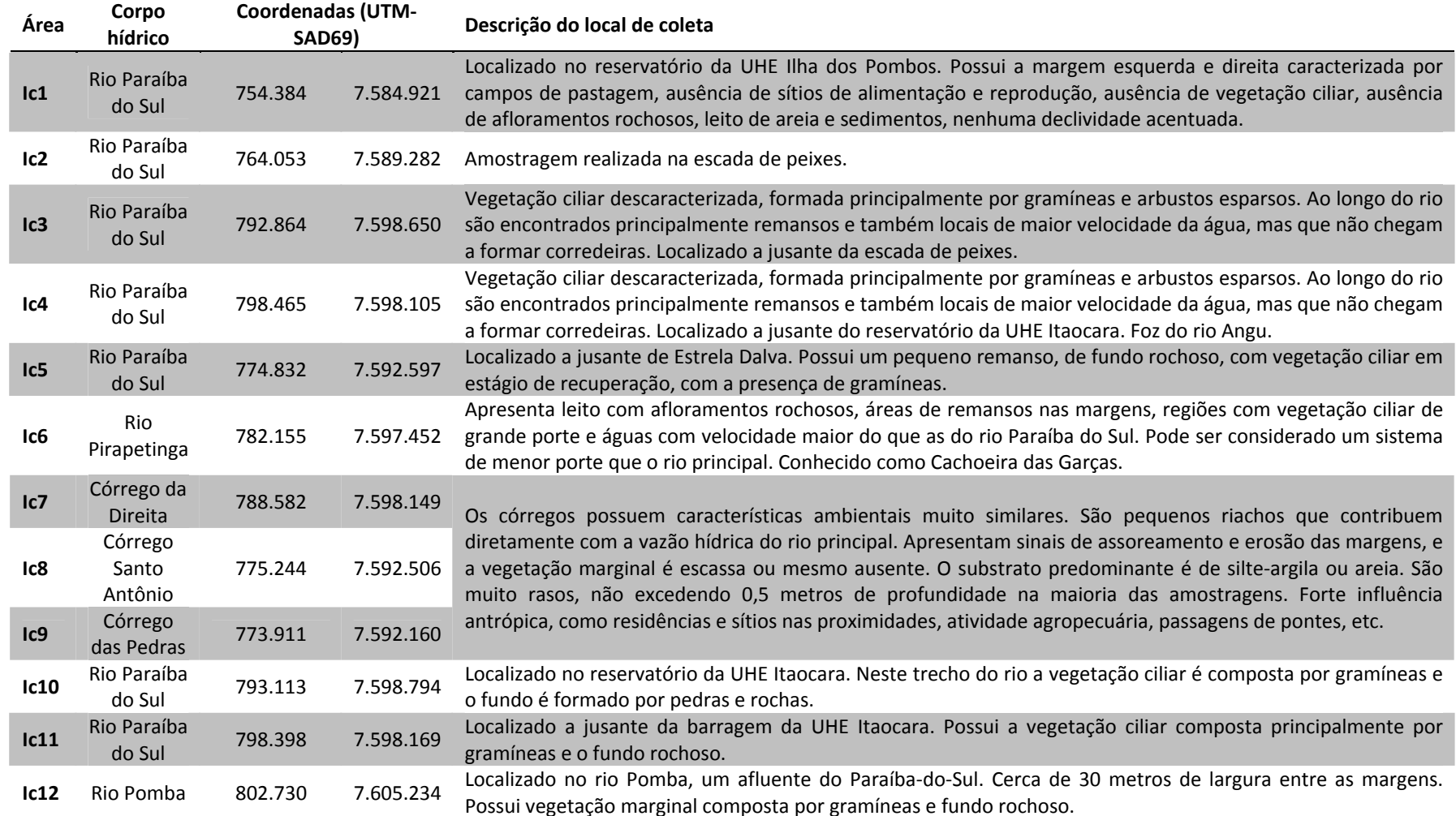

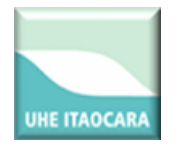

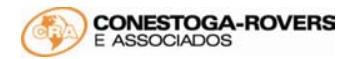

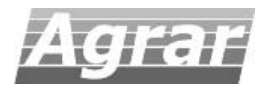

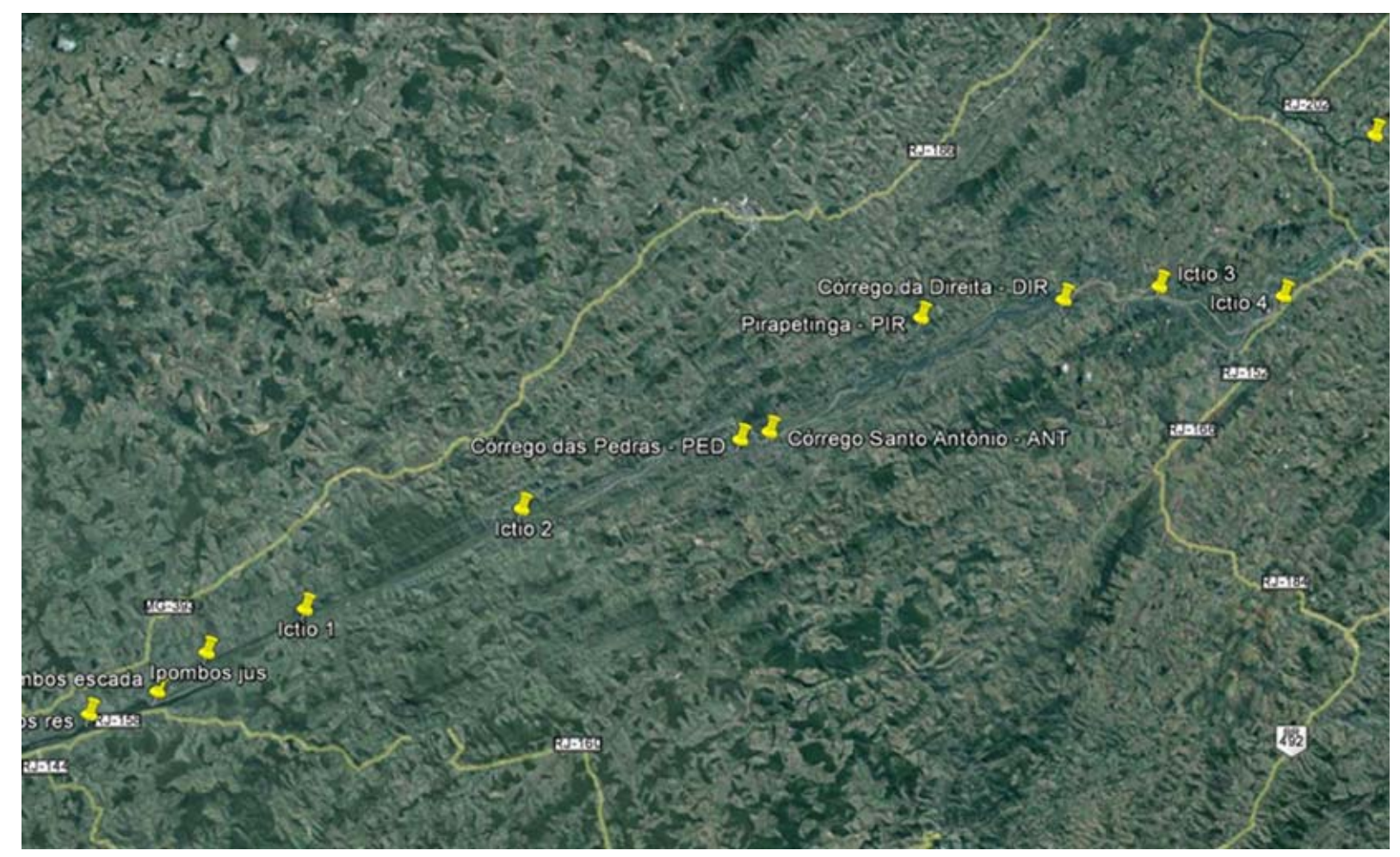

**Figura 1. Áreas de amostragem do Pré‐Monitoramento da Ictiofauna da UHE Itaocara.**

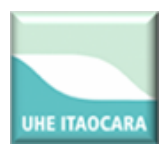

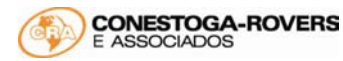

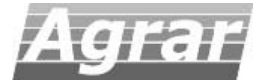

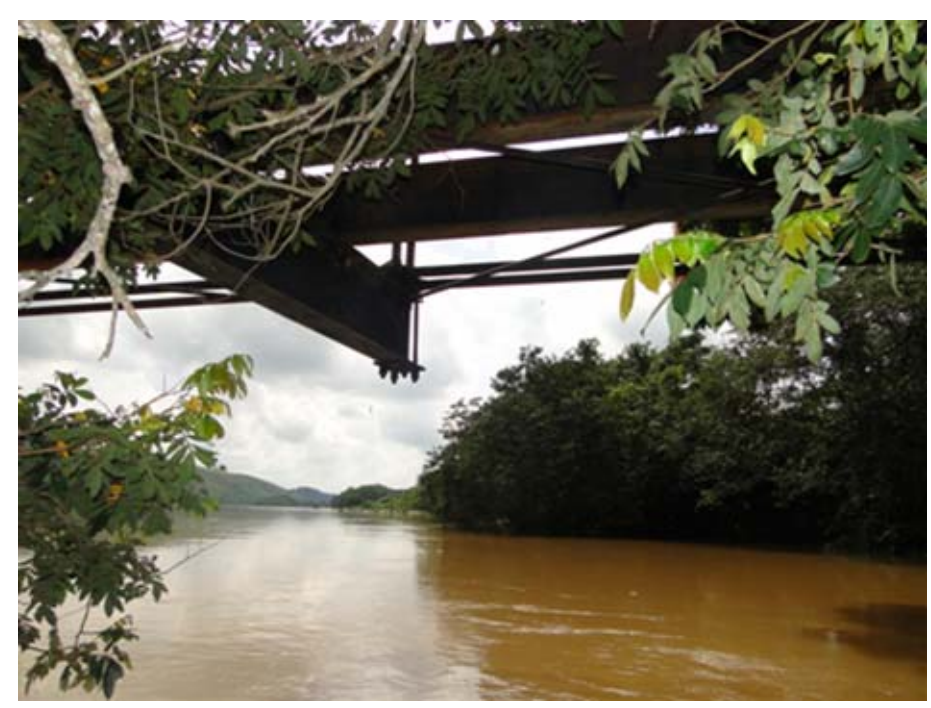

**Figura 2. Área de amostragem localizada no reservatório da UHE Ilha dos Pombos (Ic1). Data: 08/03/2013. Hora: 9:58.** 

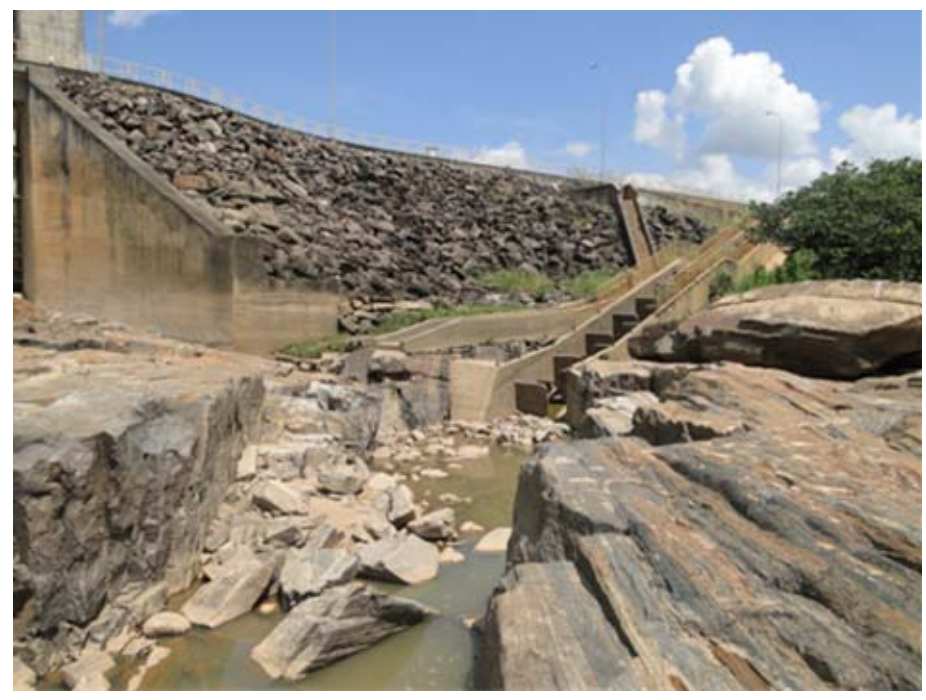

**Figura 3. Área de amostragem localizada nas proximidades da escada de peixes (Ic2). Data: 08/03/2013. Hora: 10:59.** 

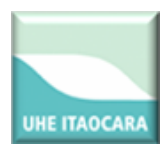

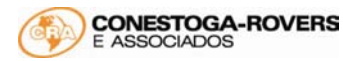

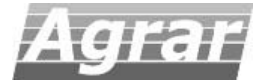

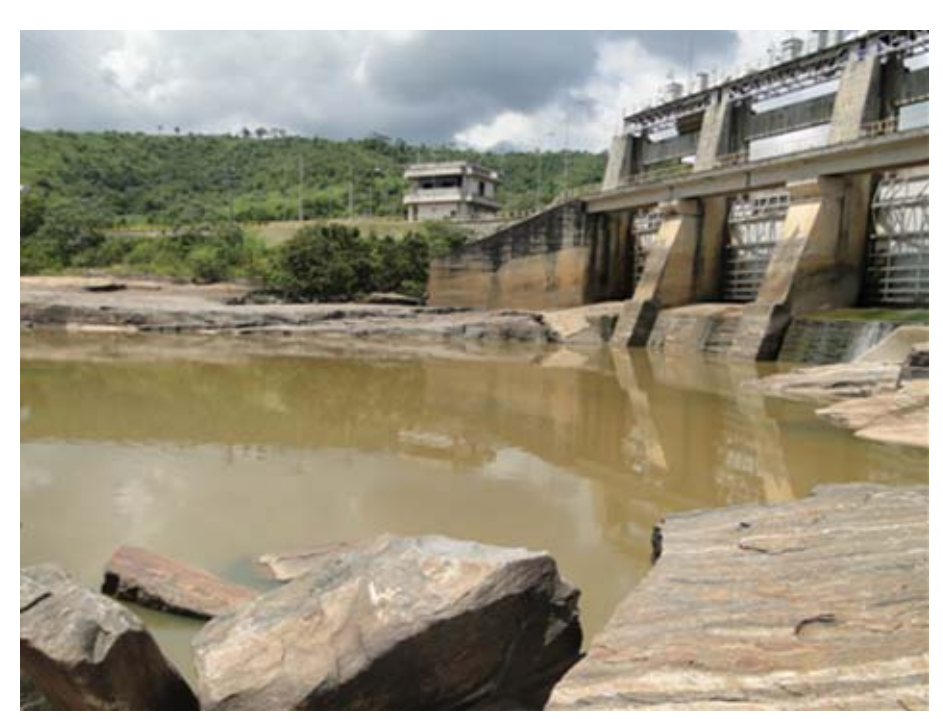

**Figura 4. Amostragem do ictioplâncton na área Ic3. Data: 08/03/2013. Hora: 10:59.** 

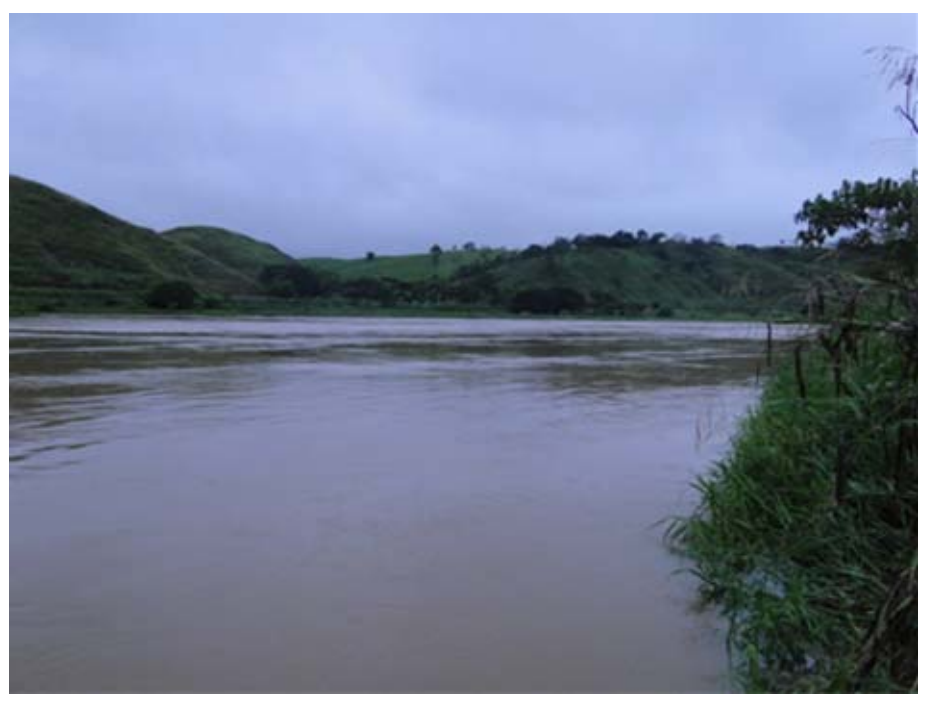

**Figura 5. Área de amostragem localizada Rio Paraíba do Sul, área Ic4. Data: 12/03/2013. Hora: 5:50.** 

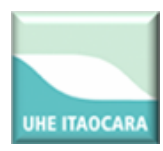

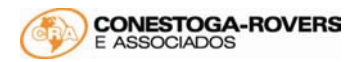

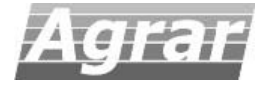

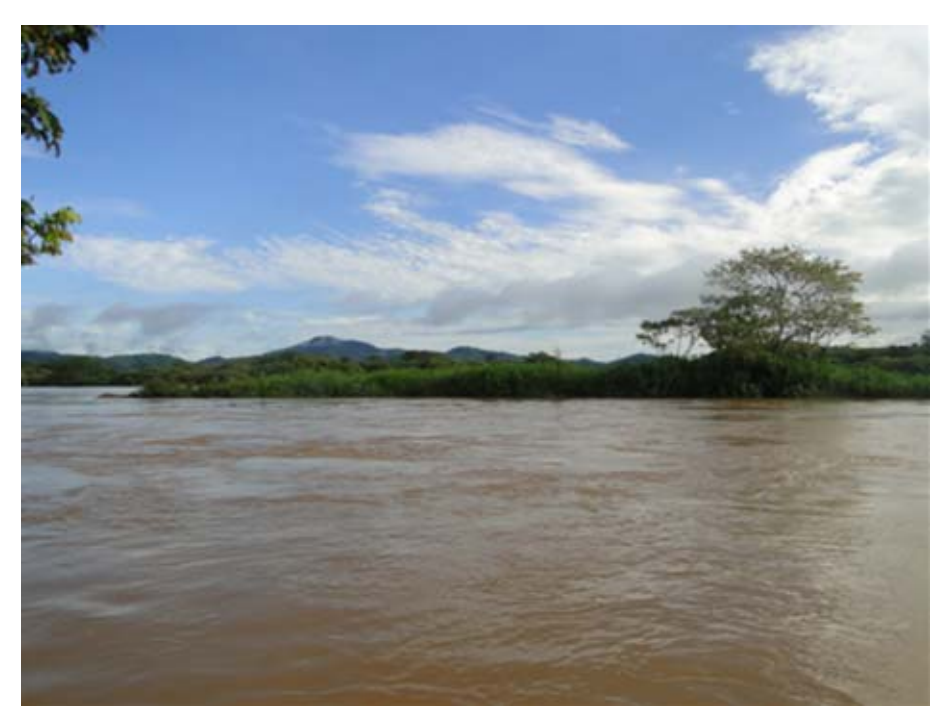

**Figura 6. Área de amostragem localizada Rio Paraíba do Sul, área Ic5. Data: 08/03/2013. Hora: 7:39.** 

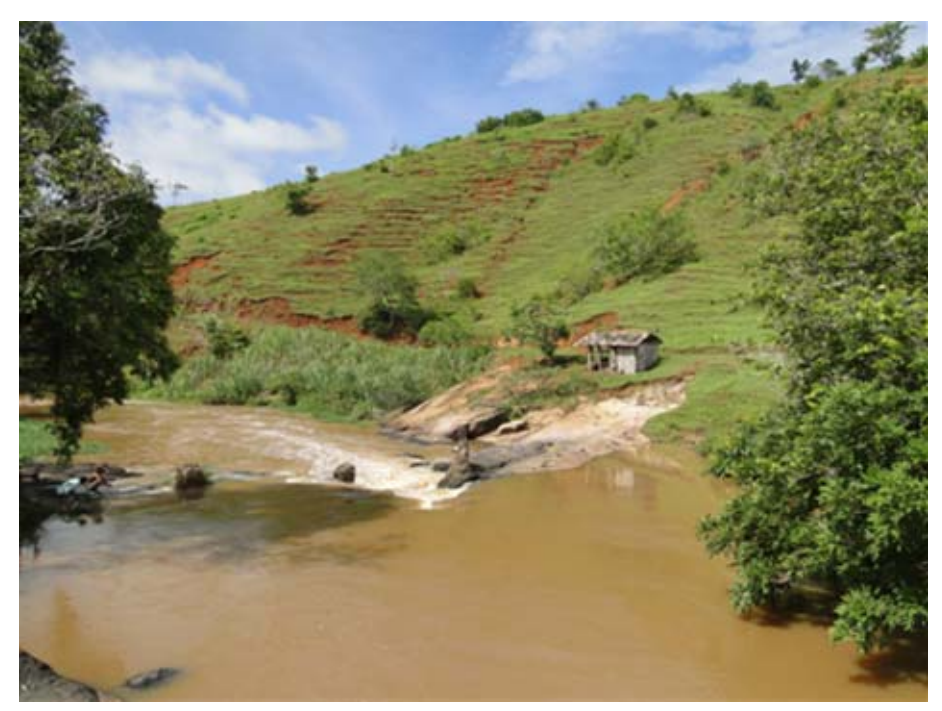

**Figura 7. Área de amostragem localizada no rio Pirapetinga (Ic6). Data: 10/03/2013. Hora: 9:28.** 

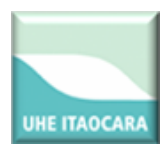

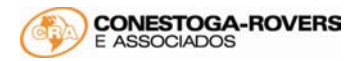

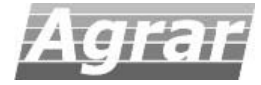

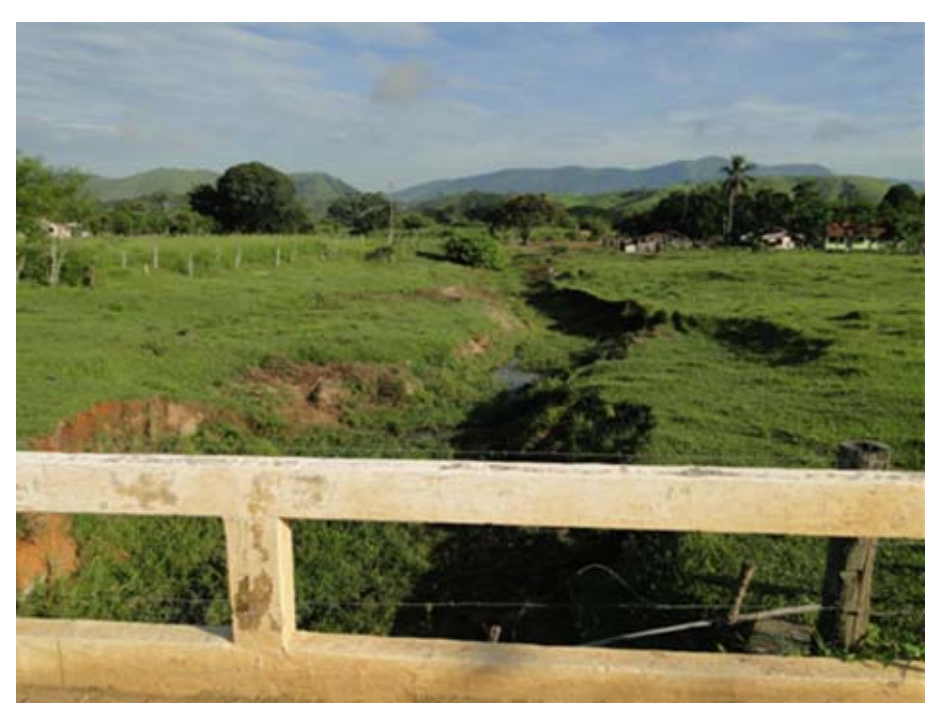

**Figura 8. Área de amostragem localizada no córrego da Direita (Ic7). Data: 13/03/2013. Hora: 7:22.** 

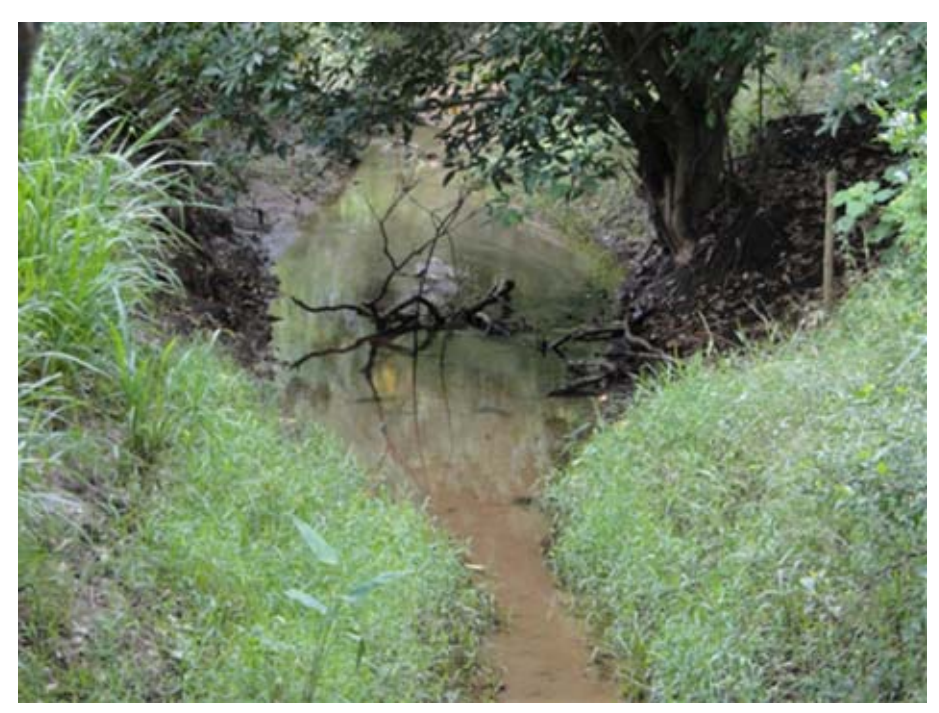

**Figura 9. Área de amostragem localizada no córrego Santo Antônio (Ic8). Data: 13/03/2013. Hora: 7:51.** 

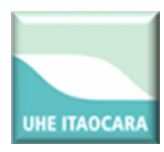

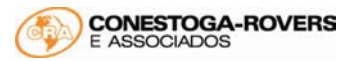

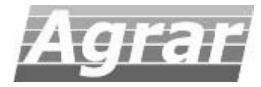

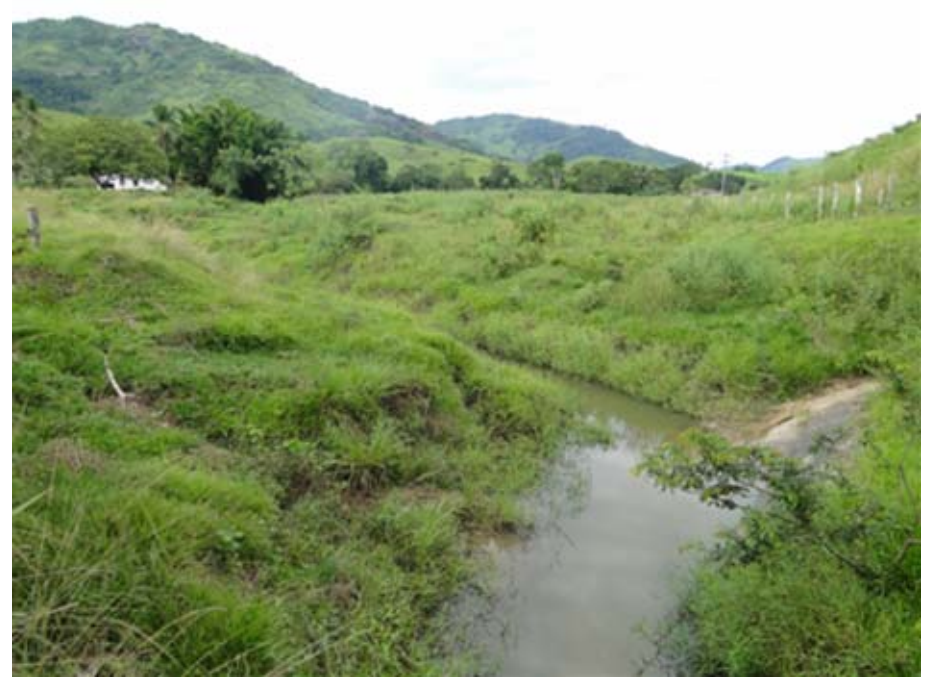

**Figura 10. Amostragens no córrego das Pedras (área Ic9). Data: 13/03/2013. Hora: 7:56.** 

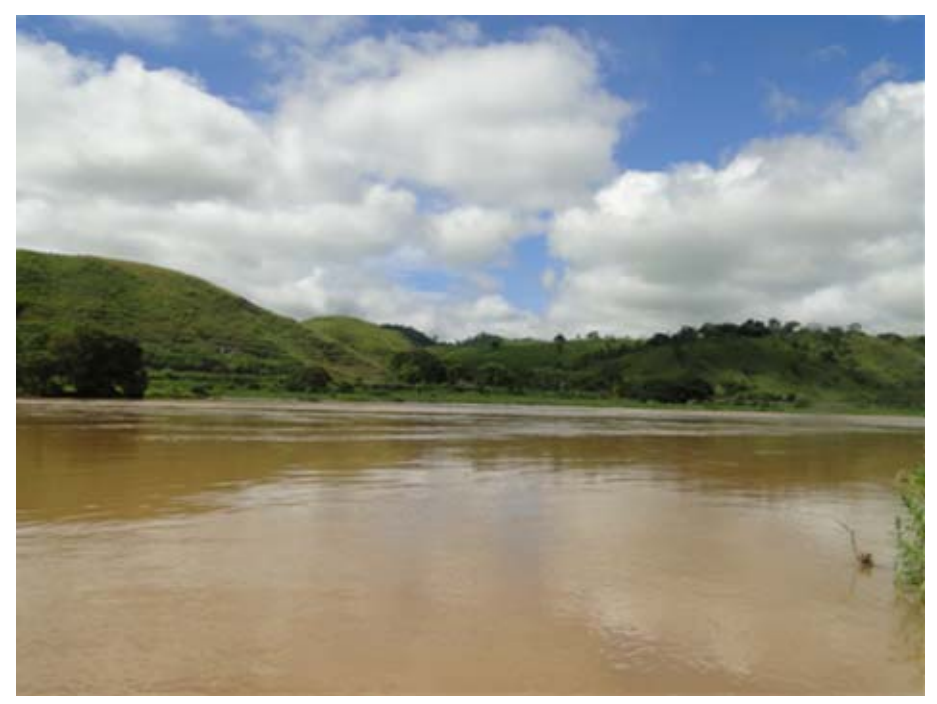

**Figura 11. Amostragens no Paraíba‐do‐Sul, no reservatório da UHE Itaocara (Ic10). Data: 12/03/2013. Hora: 9:50.** 

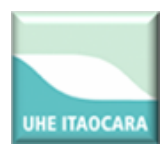

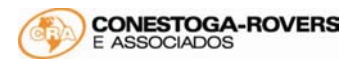

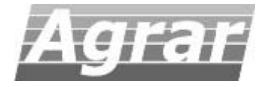

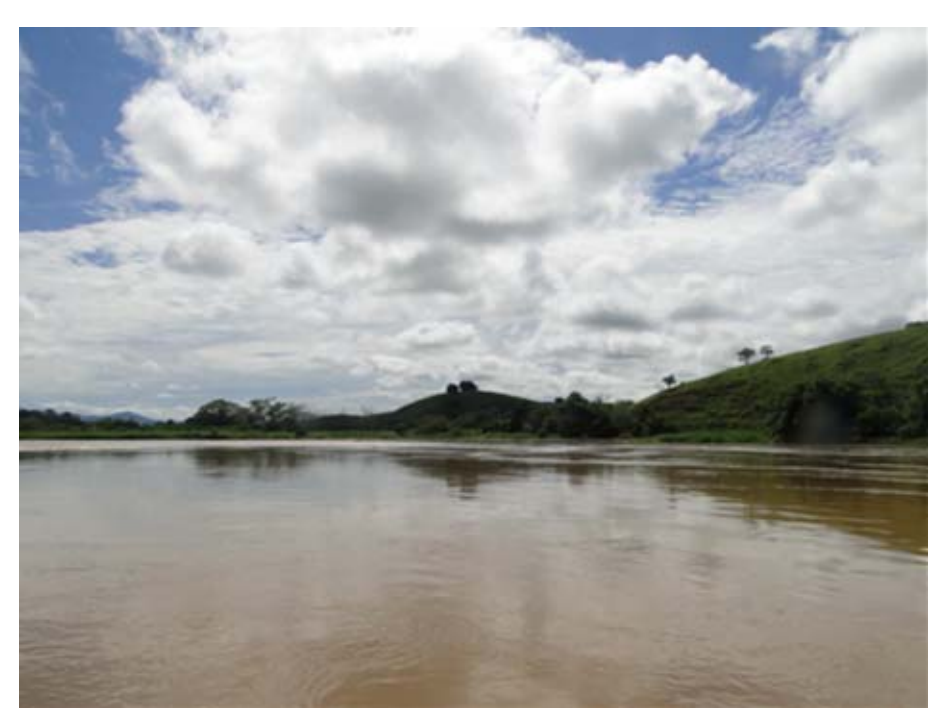

**Figura 12. Amostragens no Paraíba‐do‐Sul, a jusante da barragem da UHE Itaocara (Ic11). Data: 12/03/2013. Hora: 10:36.** 

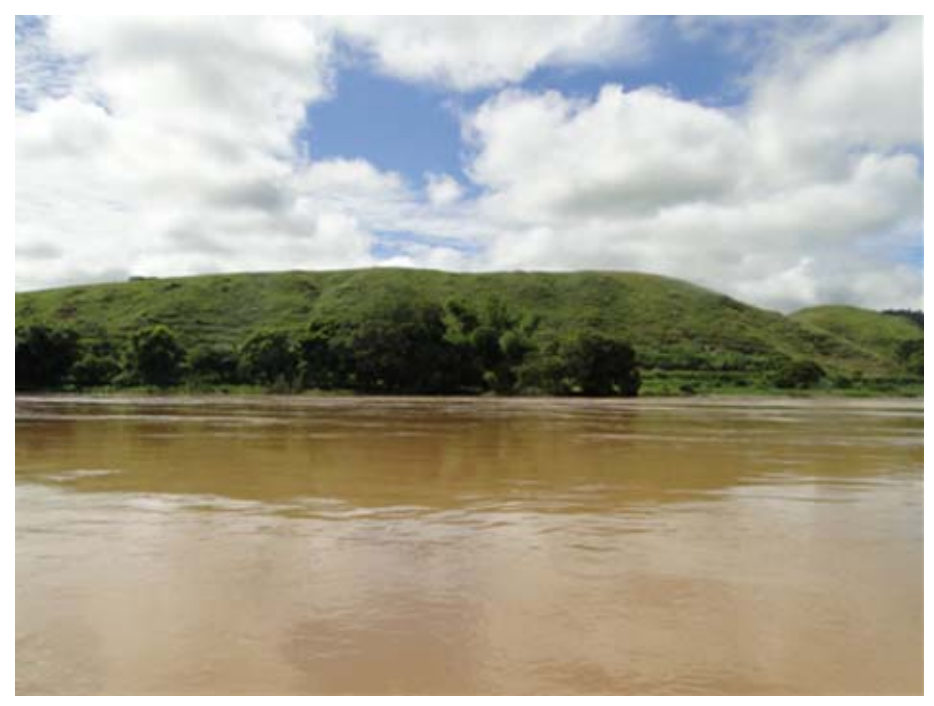

**Figura 13. Amostragem de ictioplâncton no rio Pomba, área Ic12. Data: 10/03/2013. Hora: 10:56.** 

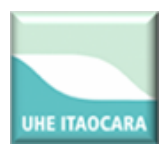

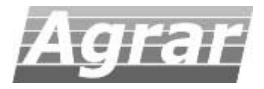

#### **V. CAPTURA DO ICTIOPLANCTON E DEMAIS PROCEDIMENTOS**

Para amostragem do ictioplâncton foram realizadas amostragens qualitativas e quantitativas durante a piracema. As amostragens foram realizadas nas mesmas estações de ictiofauna, buscando identificar rotas migratórias e sítios específicos de reprodução.

A metodologia e os equipamentos de amostragem necessários aos estudos de ovos e larvas de peixes dependem do tipo de ambiente. Assim, em ambientes lênticos ou semilóticos, uma captura ativa é mais adequada, enquanto nos lóticos, meios passivos podem ser mais eficientes. Para atender a estrutura do ambiente é indicado utilizar rede de plâncton, amostrador de fundo e rede de nêuston para coletas do tipo ativas. Já em ambientes lóticos são indicadas as amostragens de deriva. Deve ser considerada ainda a utilização de peneiras (malha até 1,5 x 1,0 cm) e rede do tipo picaré (malhas de 0,5 a 1 cm, cujo saco central tem trama menor que o restante) em áreas marginais com vegetação e áreas com formação rochosa e matas ripárias.

As coletas foram realizadas com a utilização de redes de plâncton com formato cônico‐cilíndrico dotadas de um copo coletor. Um fluxômetro foi instalado no centro da boca da rede para medir a velocidade da água possibilitando assim o cálculo do volume filtrado. As coletas foram realizadas no período noturno, buscando avaliar a variação nictimeral com 4h de intervalo (ex: 08, 24h E 04h) e com duração de 10 minutos em cada horário. A critério do órgão licenciador, intervalos durante o dia podem ser requisitados. Em ambientes lênticos como reservatórios e remansos, a coleta foi realizada com arrastos superficiais. Em ambientes com características lóticas, a amostragem foi passiva, utilizando amostragem de deriva em ambas as margens e fundo do rio Paraíba do Sul.

Os materiais coletados foram acondicionados em frascos de 500 ml devidamente identificados (ponto amostral, hora, dia, mês, região) e o material foi fixado em formol 4% tamponado com CaCO<sub>3</sub> (1g de CaCO<sub>3</sub>) para 1.000mL de solução de formalina), sendo assim mantidos até a análise. Por ocasião de cada amostragem, foi descrita as características físicas do local de amostragem e do fundo, além de uma caracterização do ambiente e encostas.

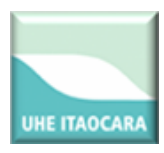

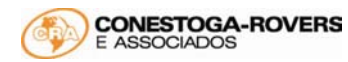

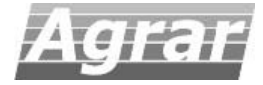

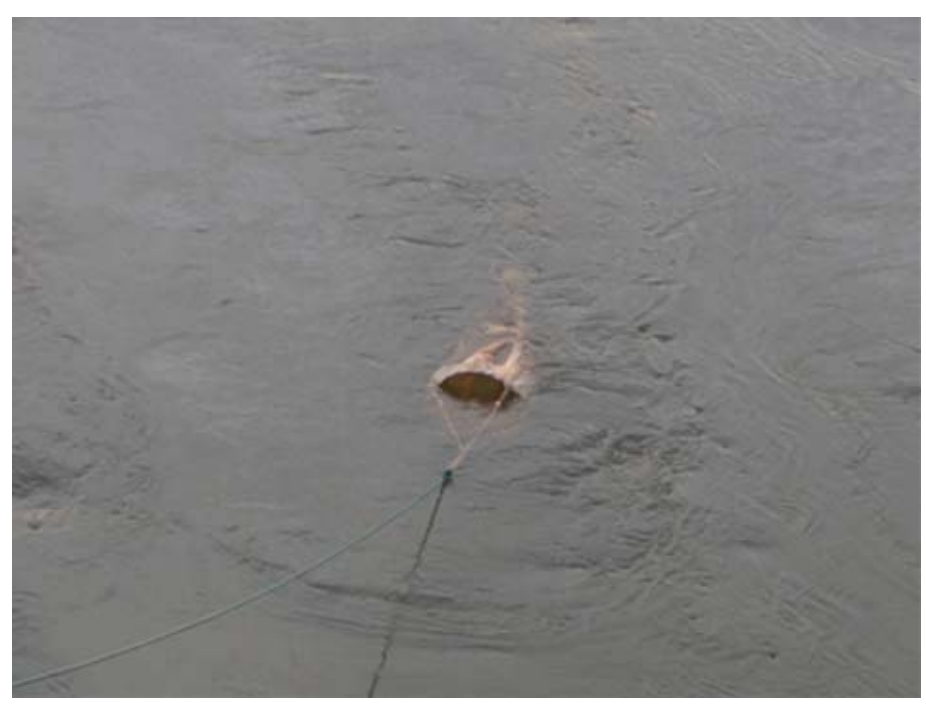

**Figura 14. Detalhes da amostragem com arrasto, realizada no sítio Ic11. Data: 11/03/2013. Hora: 5:56.** 

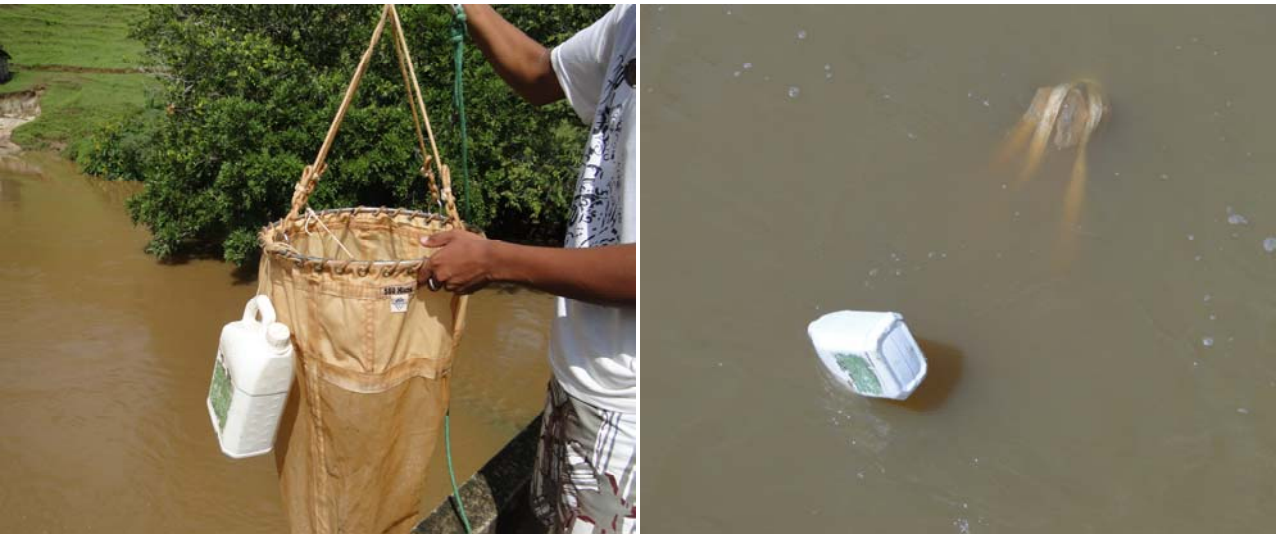

**Figura 15. Detalhes da amostragem passiva de superfície realizada no sítio Ic6. Data: 10/03/2013. Hora: 9:26.** 

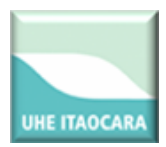

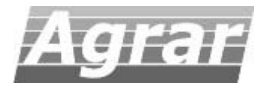

#### **VI. TRIAGEM MATERIAL COLETADO, ANÁLISES E RELATÓRIO**

A triagem das amostras de ictioplâncton foi feita com auxílio de microscópio estereoscópio, sendo as amostras colocadas em placas de acrílico do tipo Bogorov, buscando separar ovos e larvas de demais detritos. A identificação será realizada com o auxílio de chaves taxonômicas específicas e apropriadas. Todos os indivíduos foram identificados até o menor nível taxonômico possível para auxiliar na contagem dos táxons por fase de desenvolvimento (ovos, larvas em pré‐flexão e em pós‐flexão).

O volume de água filtrado foi estimado a partir da fórmula:

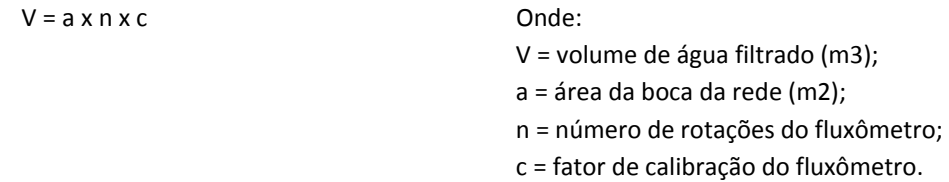

O cálculo de volume é necessário para a estimativa da densidade de ovos e larvas. Para o cálculo da área da boca foi utilizado a =  $\pi$  . r<sup>2</sup>.

A densidade de ovos e larvas na amostra foi padronizada para um volume de 10 m3, baseando‐se no trabalho de Tanaka (1973), modificado, de acordo com a fórmula:

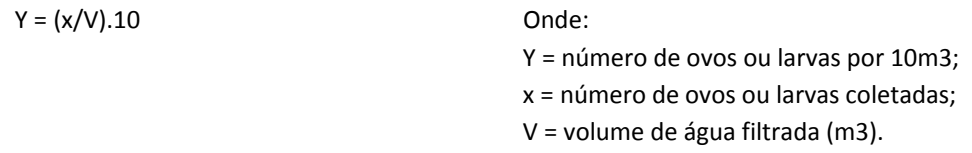

Os padrões de distribuição e sua correspondência com as variáveis ambientais coletadas foram analisados comparação descritiva através de gráficos de barras e linhas. Também foram utilizadas técnicas de análise univariada e multivariada.

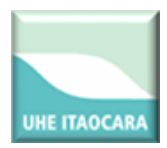

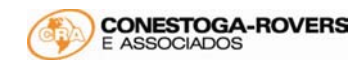

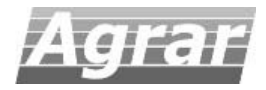

#### **VII. RESULTADOS**

Nesta campanha não foram capturadas larvas em estágios mais avançados de desenvolvimento ontogenético, apenas ovos, que por sua vez não podem ser identificados até o nível específico. A área de coleta Ic9 foi a que apresentou a maior densidade média nesta terceira campanha, assim como na campanha anterior. As coletas realizadas as 24:00 horas se mostraram mais eficientes. Este comportamento de migração vertical pode estar associado a estratégias para obtenção de alimento. Segundo HENDERSON & HAMILTON (1995) durante o dia ocorrem mudanças verticais da temperatura da água, permitindo o desenvolvimento do plâncton e proliferação de cladóceros e rotíferos, que são organismos importantes na dieta das larvas de peixes. As migrações verticais também podem ser resultantes de um comportamento adaptativo na busca de abrigos para evitar os predadores visuais.

Foi realizada uma Análise de Correspondência Canônica (CCA) considerando a densidade (ind./ L) média do ictioplâncton e os parâmetros físico‐químicos (temperatura, oxigênio dissolvido, pH, condutividade e velocidade da corrente) por área de amostragem. Assim como ocorrido na campanha anterior, apenas a condutividade exibiu alguma relação com a densidade de organismos (intervalo de 95% de confiança), sugerindo que esse fator abiótico é o principal regulador deste indicador ecológico.

As coletas nas áreas Ic1, Ic2, Ic3 e Ic9 foram realizadas em locais de remanso, por isso a velocidade da corrente registrada nestes locais foi igual zero.

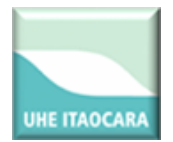

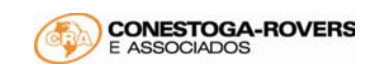

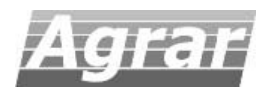

Tabela 2. Abundância do ictioplâncton coletado na terceira campanha do Pré‐Monitoramento da UHE Itaocara.

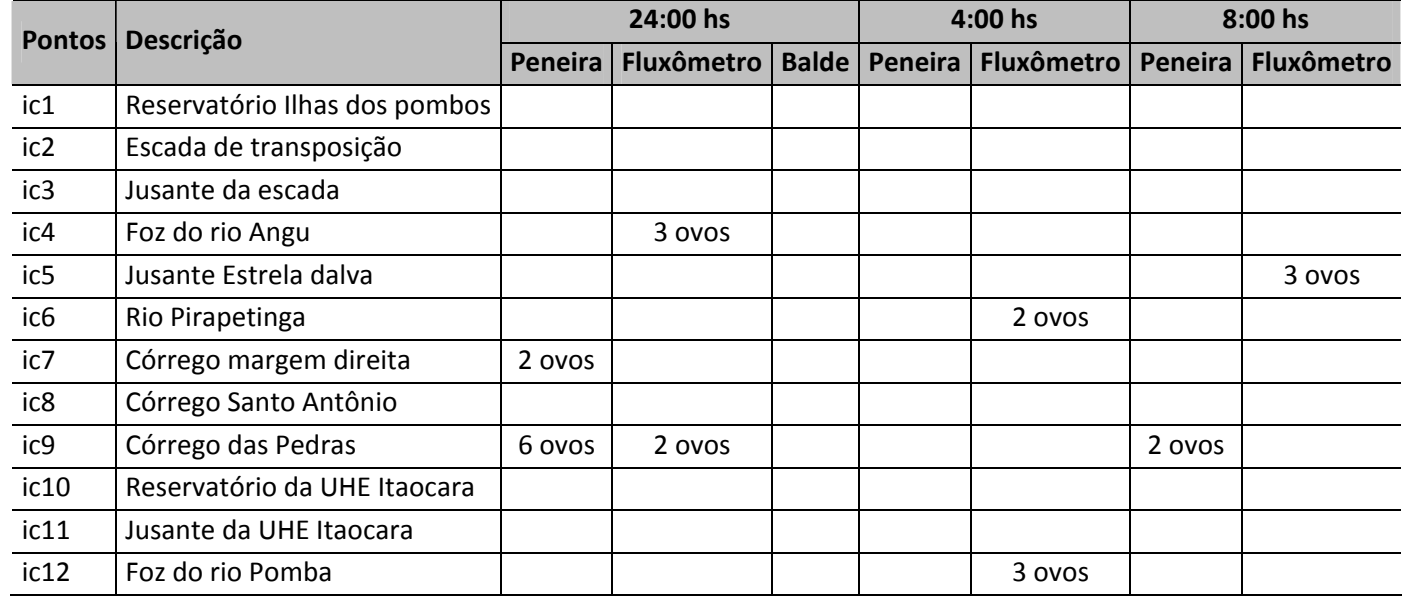

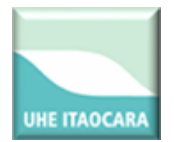

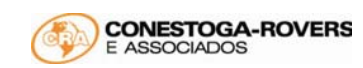

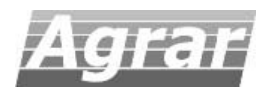

Tabela 3. Densidade (ind./ L) do ictioplâncton coletado na terceira campanha do Pré‐Monitoramento da UHE Itaocara.

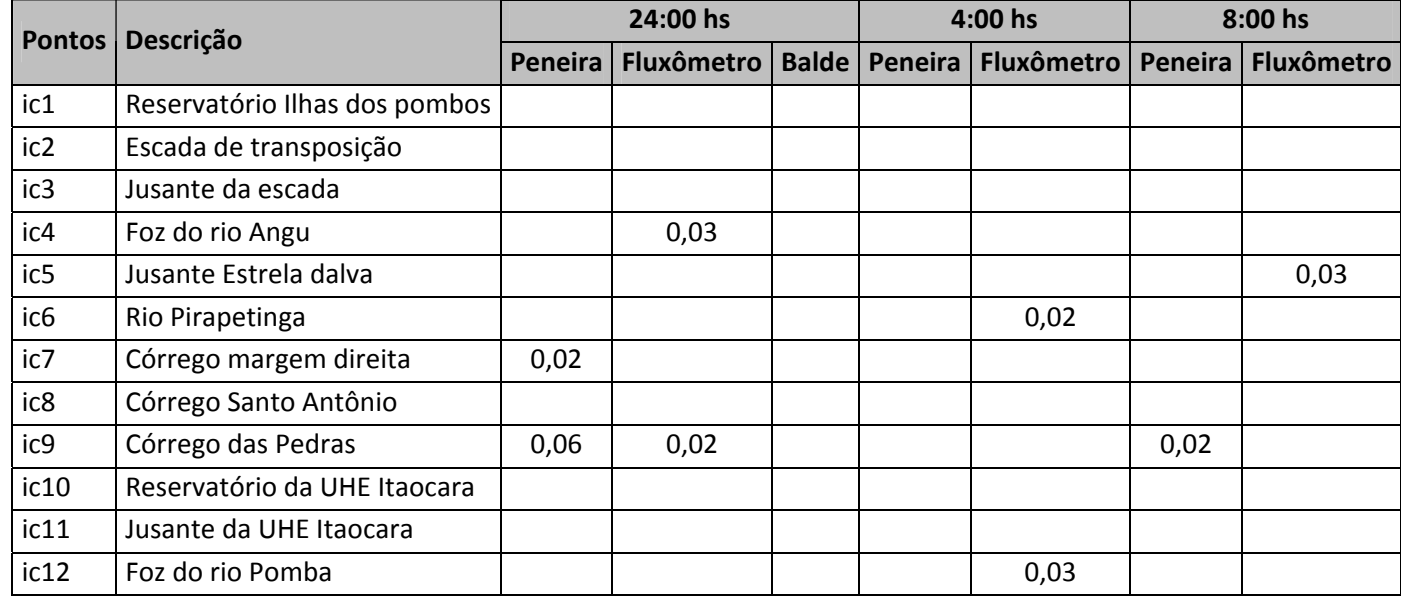

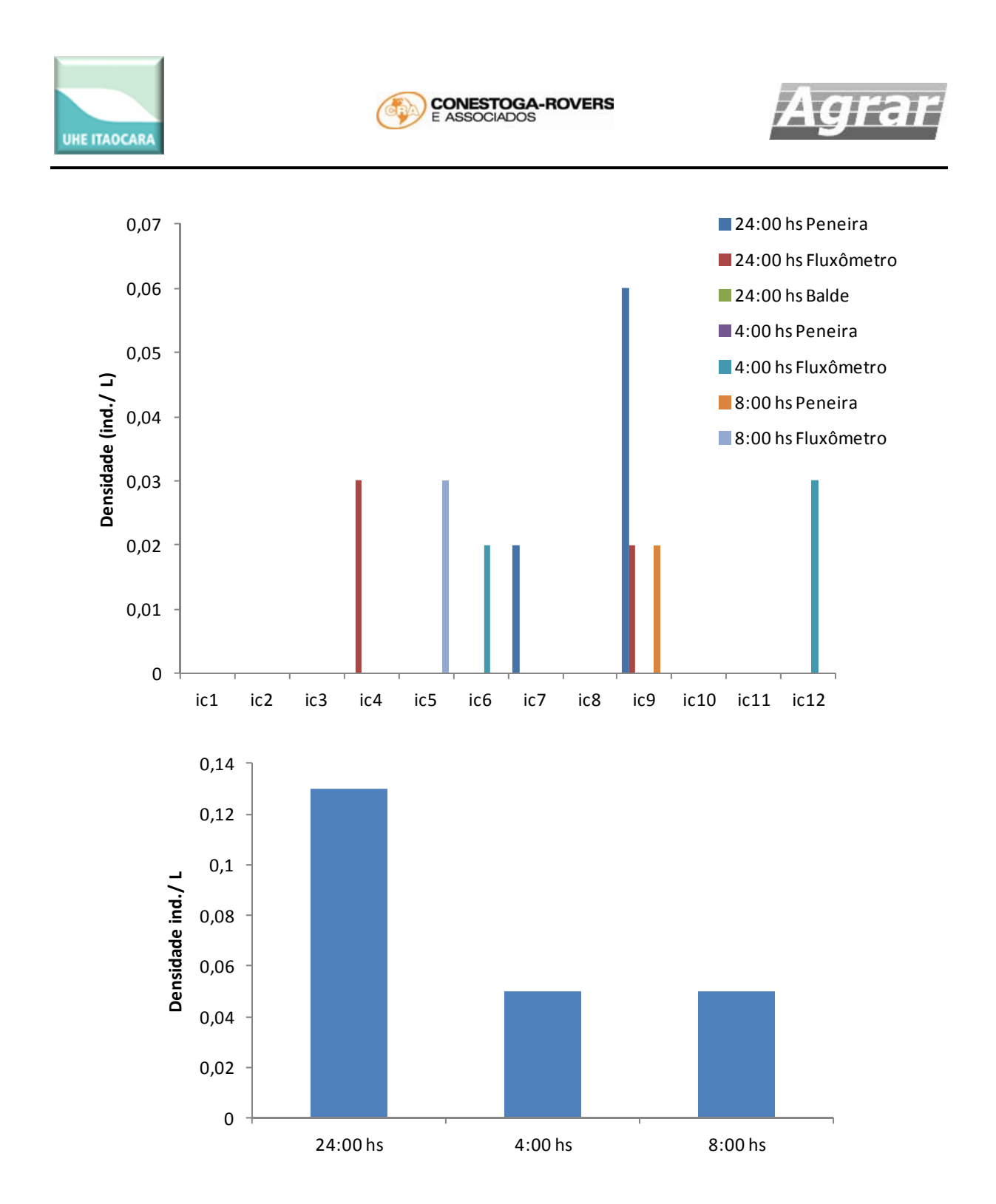

**Figura 16. Densidade (ind. /L) do ictioplâncton por ponto de coleta (acima) e horário (abaixo).** 

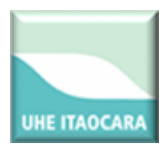

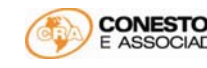

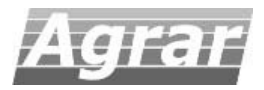

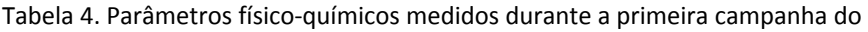

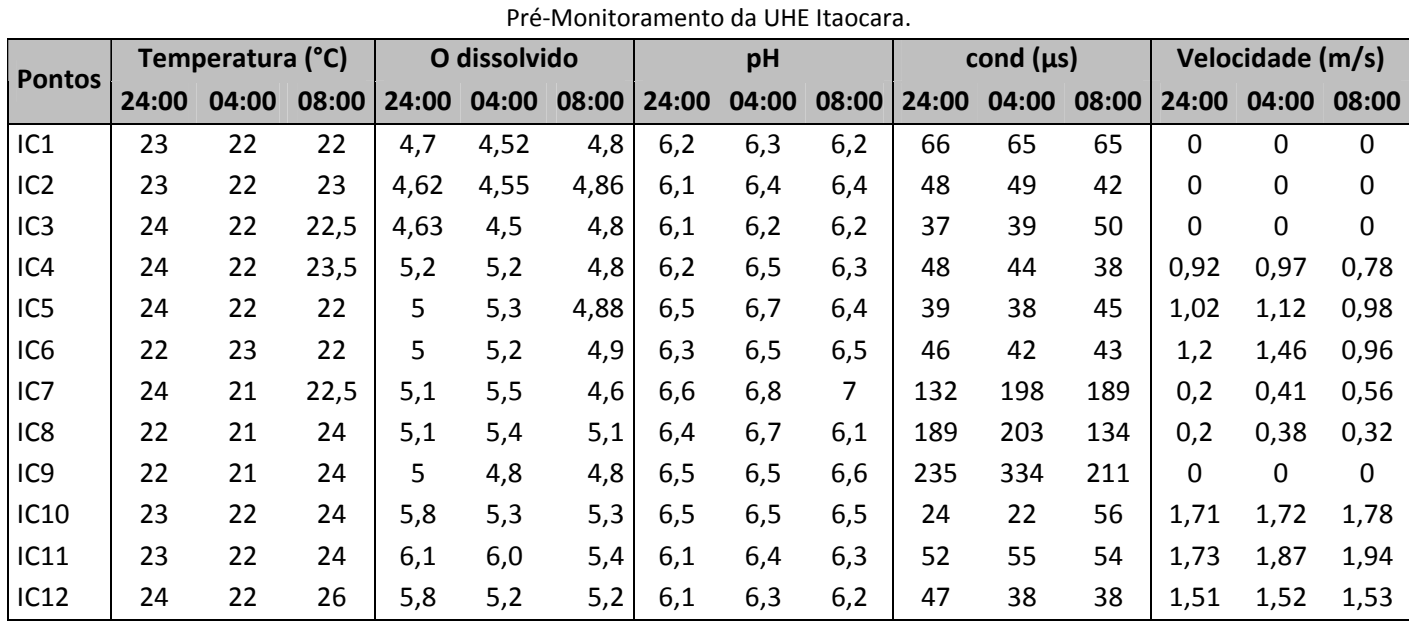

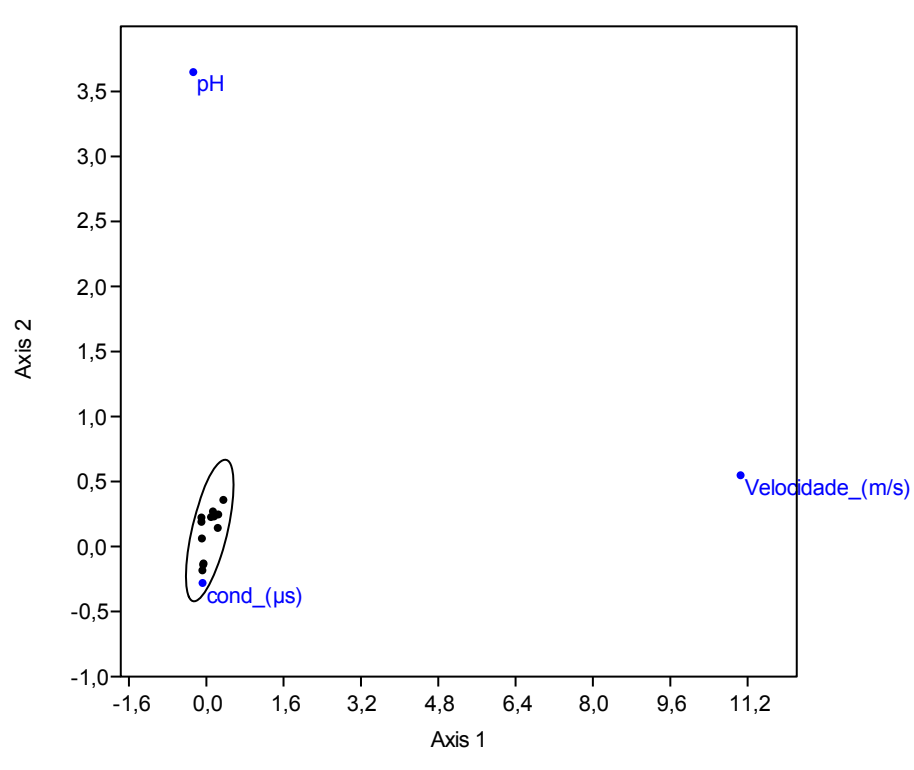

**Figura 17. Análise de Correspondência Canônica (CCA) considerando a densidade (ind./ L) média do ictioplâncton e os parâmetros físico‐químicos (temperatura, Oxigênio dissolvido, pH, condutividade e velocidade da corrente) por área de amostragem. O circulo corresponde ao intervalo de confiança de 95%. Os pontos negros correspondem aos valores de densidade e os azuis aos parâmetros ambientais correlacionados.** 

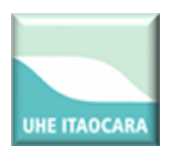

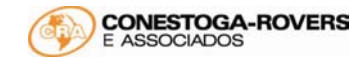

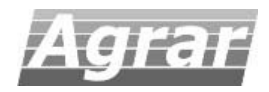

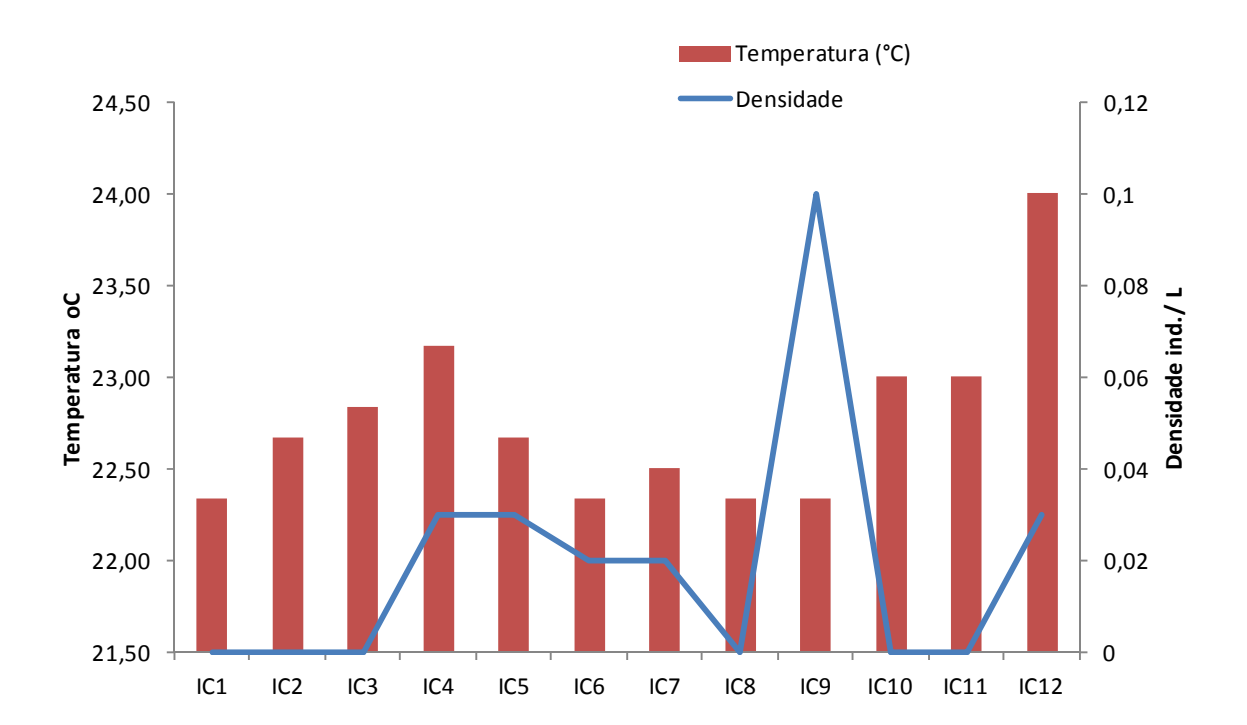

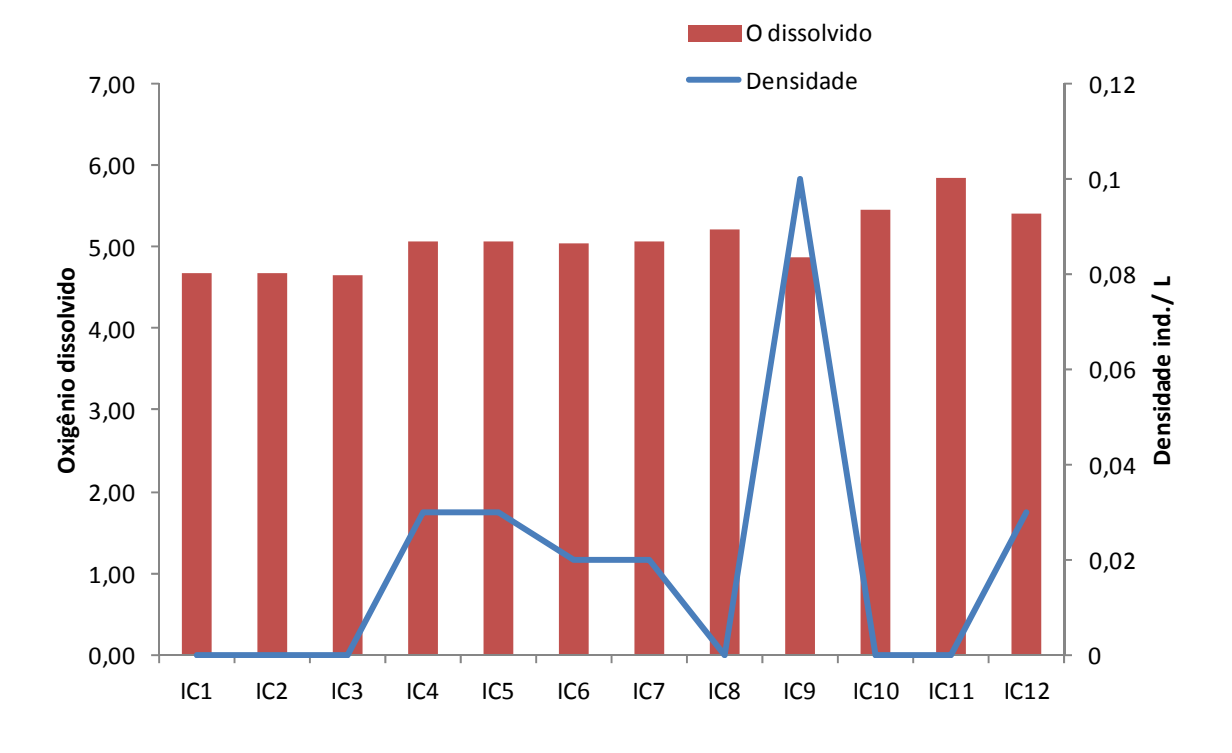

**Figura 18. Densidade (ind./ L) do ictioplâncton e temperatura (acima) e densidade (ind./ L) e oxigênio dissolvido (abaixo) por área de amostragem.** 

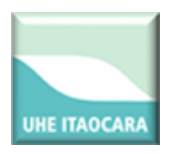

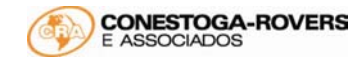

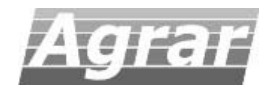

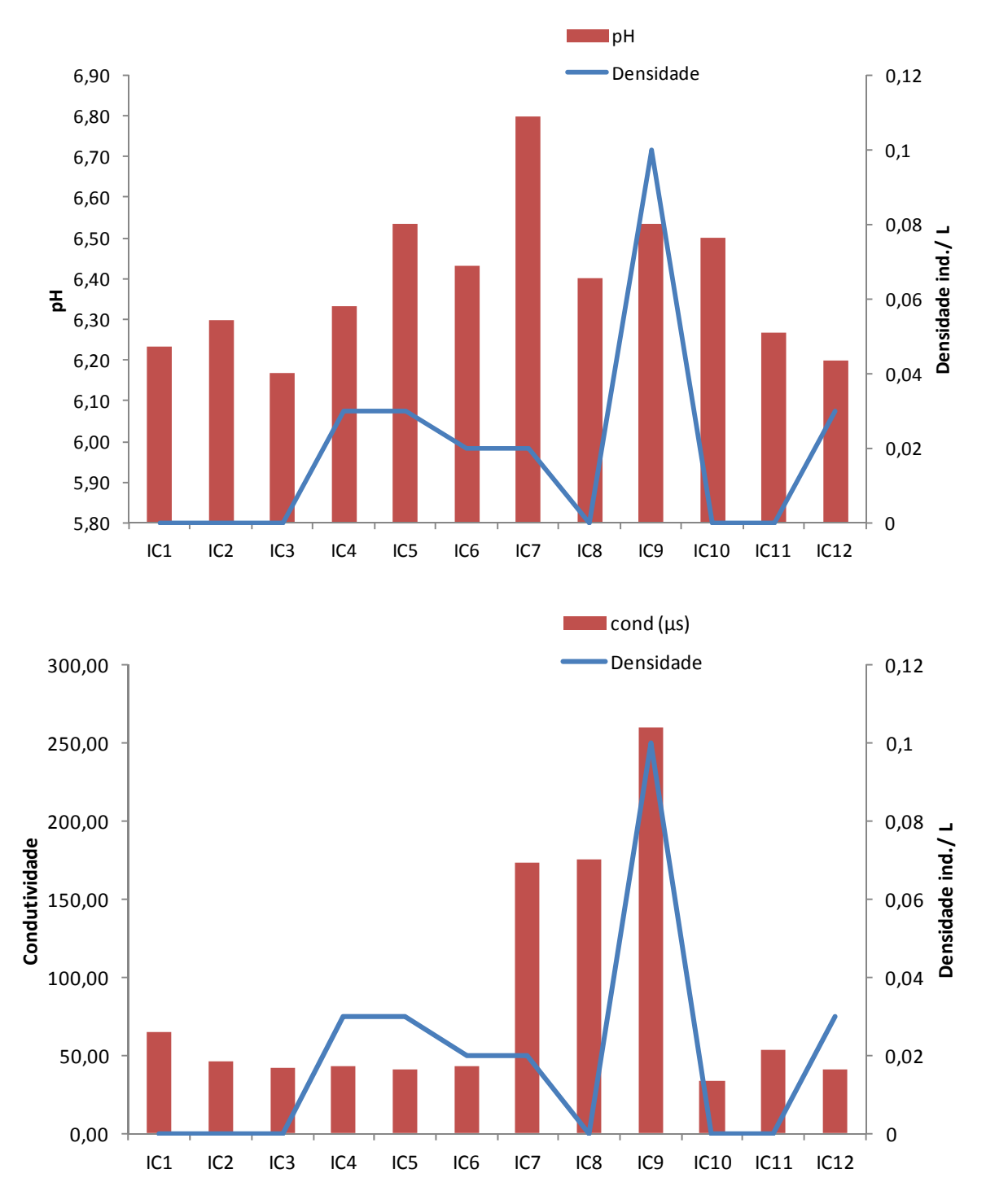

**Figura 19. Densidade (ind./ L) do ictioplâncton e pH (acima) e densidade (ind./ L) e condutividade (abaixo) por área de amostragem.** 

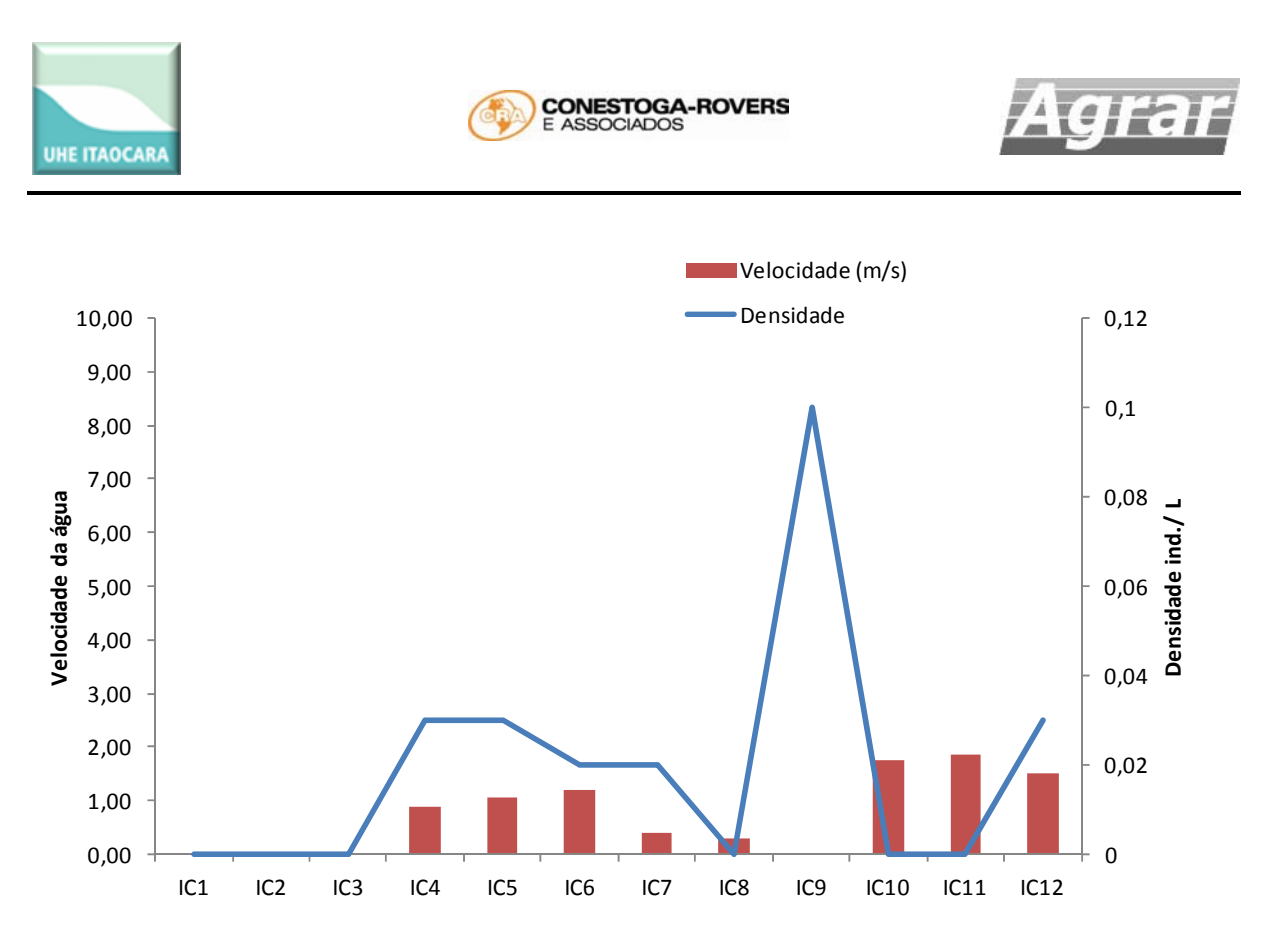

**Figura 20. Densidade (ind./ L) do ictioplâncton e velocidade da corrente por área de amostragem.** 

#### **VIII. CONSIDERAÇÕES FINAIS**

O ictioplâncton coletado nesta campanha do Pré‐Monitoramento da AID da UHE Itaocara foi composto predominantemente por ovos. Foram registrados 23 ovos que se encontravam em estágios iniciais de desenvolvimento, por isso não foram identificados até o nível específico. A captura de ovos nos trabalhos científicos sobre o ictioplâncton do Paraíba do Sul também é comumente citados nos levantamentos taxonômicos e trabalhos técnicos ou científicos realizados na bacia (BIZERRIL & PRIMO 2001).

O ictioplâncton capturado representa as espécies de peixes típicas deste trecho do rio Paraíba do Sul, e que a estrutura observada nesta comunidade pode ser utilizada como referência para futuras comparações acerca da qualidade ambiental do sistema antes da instalação da hidrelétrica. Contudo também é preciso considerar também as amostragens realizadas nos Estudos de Impacto Ambiental (EIA/ RIMA) deste empreendimento, e estudos científicos realizados na bacia, principalmente quanto à composição taxonômica da comunidade ictiofaunística.

Segundo BIZERRIL & PRIMO (2001) a maior parte do canal principal do rio Paraíba do Sul é utilizada como rota migratória de espécies reofílicas, como curimbatás (Prochilodontidae), piaus (Anostomidae) e pirapitingas (*Brycon* sp.) que são eventualmente impedidas de deslocar devido a barramentos ou aspectos naturais. Essas são as espécies mais sujeitas a sofrer com as barreiras

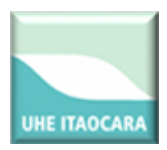

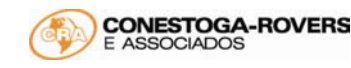

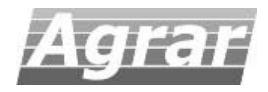

causadas pela implantação de hidrelétricas devido ao seu efeito de fragmentação nos ambientes aquáticos.

A variação da densidade entre as áreas de amostragem está relacionada com a disponibilidade de alimento e abrigo, presença de predadores, condições hidrológicas no momento da coleta etc. Essa variação é natural e pode variar conforme a época do ano, em cada local de amostragem. Não foi observado nenhum padrão bem definido de distribuição das espécies ao longo da área estudada que permitisse classificar o local como "área de desova" na AID do empreendimento.

Os dados da biologia reprodutiva e do ictioplâncton indicam que o pico reprodutivo da maioria das espécies de peixes ocorre em dezembro e janeiro, quando a temperatura, a vazão hídrica e o fotoperíodo são maiores durante o ano. Esses fatores ambientais influenciam o ciclo reprodutivo, de forma a coincidir com as condições mais adequadas para a sobrevivência e recrutamento de sua prole (VAZZOLER 1996). Os resultados corroboram com o estudo de impacto ambiental (EIA/ RIMA) do empreendimento, que também observou a maior atividade reprodutiva dos peixes nesta época do ano.

O ictioplâncton coletado ao longo de toda a AID mostra que a planície de inundação deste trecho do Paraíba do Sul pode ser utilizada como abrigo para as larvas dos peixes. Entretanto muitos autores demonstraram a importância dos sistemas fluviais contribuintes como áreas de reprodução das espécies presentes na calha principal (BIZERRIL & PRIMO 2001).

#### **IX. BIBLIOGRAFIA**

HENDERSON, P. A. & HAMILTON, H. F. 1995. Standing crop and distribution of fish in drifting and attached floating meadow within an Upper Amazonian varzea lake. Journal of Fish Biology 47:266– 276.

TANAKA, S. 1973. Stock assessment by means of ichthyoplankton surveys. FAO Fisheries Technical Paper, v. 122, p. 33‐51.

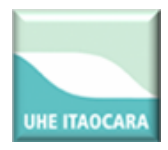

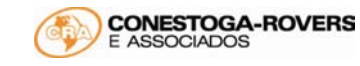

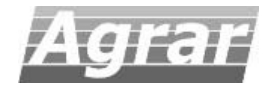

#### **X. CRONOGRAMA**

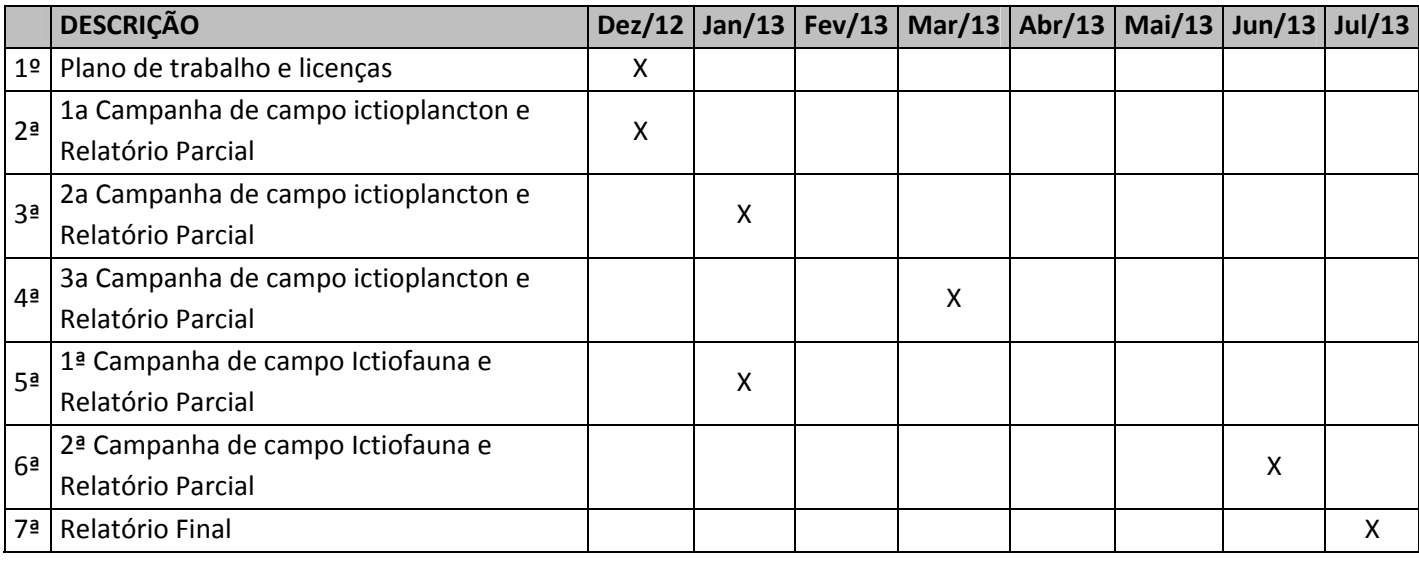